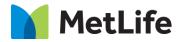

# How-to – Pull Quote Embed

# V0.1-Global Marketing Technology-AEM

**Component Name: Pull Quote Embed** 

Author: Syed Faheem

- Creation Date: April 21, 2020
- Last Updated: April 21, 2020
- Version: v0.1

# 1 Document History

The following important changes have been made to this document:

| Date           | Version # | Description of Changes Made | Author      | Approved By |
|----------------|-----------|-----------------------------|-------------|-------------|
| April 21, 2020 | V0.1      | First draft                 | Syed Faheem |             |

### 2 Introduction

This document provides "How to Instructions" for the component "Pull Quote Embed".

### 2.1 Short Description

Pull quote is an excerpt from the presented text. Used to pull a text passage out of user's reading flow and give it a more dominant position in the article, report or any other details page.

#### **Feature Overview**

- This component includes text and micro-sharing capability.
- This component has only 1 variation

### 2.2 Intended Audience

The primary audience of this design is:

- Content Authors
- Agencies
- Marketers

### 3 How to Enable/Turn-On the Component

This component is available in the Side Panel and the page level "Insert Component" menu.

| ·  | Components                                              | Insert New         | Component ×      |
|----|---------------------------------------------------------|--------------------|------------------|
| 6  | ₽ Filter                                                | × D Enter Keyw     | ord              |
| \$ | All                                                     | Product Into       |                  |
|    | Pr Metlife Market US Pr Product Card MetLife            | Product Info Table |                  |
|    | Pr Product Info<br>Metlife Market US                    | Product Promo Bro  | eaker            |
|    | Pr Product Info Table<br>Metlife Market US              | Promo - In House   | AD               |
|    | Pr Product Promo Breaker<br>Metlife Market US           | Pull Quote Embed   |                  |
|    | Pr Promo - In House AD<br>Metlife Market US             | Quote Feature Bre  | aker             |
|    | Pu         Pull Quote Embed           Metlife Market US | Recirc with Image  |                  |
|    | Qu Quote Feature Breaker<br>Metlife Market US           | Related Content R  | ecirc Variations |
|    | Qu Quote Landing<br>MetLife                             | Related Tags       |                  |
|    | Qu Quote Landing - Single Form<br>MetLife               | Report Breaker     | •                |
|    | Quote Results                                           |                    |                  |

### 4 Component Dialog

This dialog for the Pull Quote Embed contains one tab, Configuration.

### **Configuration Tab**

This tab has three sections, Quote, Author, and Social Sharing.

| Pull Quote Embed Dialog | 0 | × | $\checkmark$ |
|-------------------------|---|---|--------------|
| Configuration           |   |   |              |
| > Quote                 |   |   |              |
| > Author                |   |   |              |
| > Social Sharing        |   |   |              |
|                         |   |   |              |
|                         |   |   |              |
|                         |   |   |              |
|                         |   |   |              |
|                         |   |   |              |
|                         |   |   |              |
|                         |   |   |              |

#### Quote

This section will contain the quote content configuration.
Quote Content – This is the content of the quote.

| Pull Quote Embed Dialog | 0 | × | ~ |
|-------------------------|---|---|---|
| Configuration           |   |   |   |
| ~ <u>Quote</u>          |   |   |   |
| Quote Content *         |   |   |   |
|                         |   |   |   |
|                         |   |   |   |
|                         |   |   |   |
| > Author                |   |   |   |
| > Social Sharing        |   |   |   |
|                         |   |   |   |
|                         |   |   |   |
|                         |   |   |   |
|                         |   |   |   |

| <b>66</b> | It is difficult to say what is impossible<br>dream of yesterday is the hope of too<br>reality of tomorrow. |                                             |
|-----------|----------------------------------------------------------------------------------------------------|---------------------------------------------|
|           |                                                                                                    | Pull Quote Embed Dialog 🛛 🕑 🔳 🗙 🗸           |
|           | Robert H. Goddard<br>Scientist                                                                             | Configuration   Quote Quote Quote Content * |

#### Author

This section will contain the author content configuration.

- Enable Author Content Section This enables the display of the author section
- Author Name This is the input for the author's name.
- Author Position Title and Category This is the input for the author position title and category.

| > Quote                        |          |  |  |   |
|--------------------------------|----------|--|--|---|
| ~ <u>Author</u>                |          |  |  |   |
| Enable Author Content S        | ection 🚺 |  |  |   |
| Author Name                    |          |  |  |   |
|                                |          |  |  | • |
| Author Position Title and Cate | gory     |  |  |   |
|                                |          |  |  |   |
| > Social Sharing               |          |  |  |   |

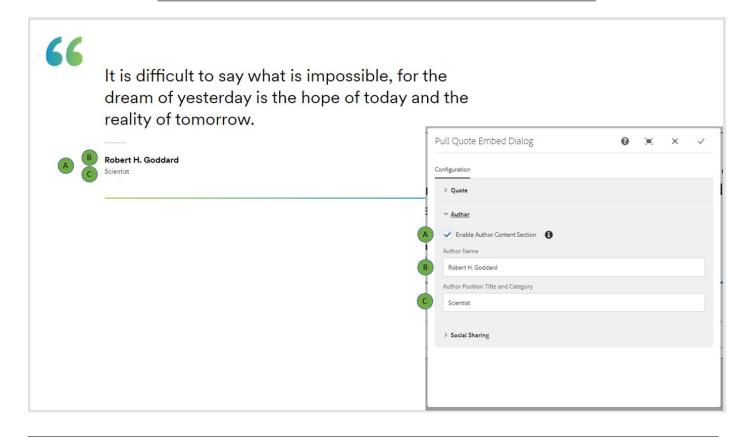

#### **Social Sharing**

This section will contain the social sharing content configuration.

- Enable Social Sharing This enables the social sharing.
- Pull Quote Embed Social Text This is the text that is output when sharing. If not filled out, the quote text is used instead.

| Pull Quote Embed Dialog      | 0 | × | $\checkmark$ |
|------------------------------|---|---|--------------|
| Configuration                |   |   |              |
| > Quote                      |   |   |              |
| > Author                     |   |   |              |
| ✓ Social Sharing             |   |   |              |
| Enable Social Sharing        |   |   |              |
| Pull Quote Embed Social Text |   |   | 0            |
|                              |   |   |              |
|                              |   |   |              |
|                              |   |   |              |
|                              |   |   |              |
|                              |   |   |              |
|                              |   |   |              |
|                              |   |   |              |

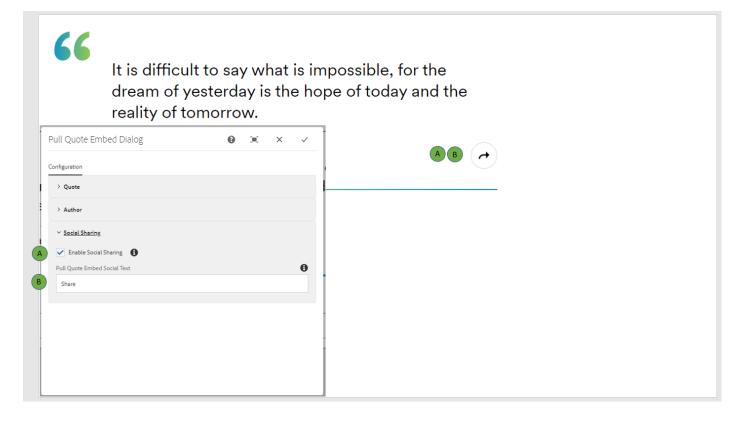

### AEM Component Data Model

| Tab           | Field Name                            | Field Group    | Field Type | Validation                           | Accepted values      |
|---------------|---------------------------------------|----------------|------------|--------------------------------------|----------------------|
|               | Quote Content                         | Quote          | Text Area  | Mandatory,<br>Max Length<br>200 Char | Text                 |
|               | Enable Author<br>Content Section      | Author         | Checkbox   | Mandatory                            | Checked<br>Unchecked |
|               | Author Name                           | Author         | Text       | Optional                             | Text                 |
| Configuration | Author Position<br>Title and Category | Author         | Text       | Optional                             | Text                 |
|               | Enable Social<br>Sharing              | Social Sharing | Checkbox   | Mandatory                            | Checked<br>Unchecked |
|               | Pull Quote Embed<br>Social Text       | Social Sharing | Text       | Optional                             | Text                 |